*Distribute to the TVs via Wi-Fi or export to a USB*

*Schedule your content to play in a playlist format*

| <b>Green</b><br><b>SERIELLE BALLETING</b> |                                                   | л | $\begin{array}{cccccccccccccc} \mathbf{1} & \mathbf{2} & \mathbf{3} & \mathbf{3} & \mathbf{5} & \mathbf{5} & \mathbf{6} & \mathbf{7} & \mathbf{8} & \mathbf{8} & \mathbf{9} & \mathbf{10} & \mathbf{10} & \mathbf{10} & \mathbf{10} & \mathbf{10} & \mathbf{10} & \mathbf{10} & \mathbf{10} & \mathbf{10} & \mathbf{10} & \mathbf{10} & \mathbf{10} & \mathbf{10} & \mathbf{10} & \mathbf{10} & \mathbf{10} & \mathbf{1$ | <b>STATISTICS</b> |                                                           |                          | 53.010<br><b>Canada</b><br><b>Contact Camp from the grower of</b>                                                                                                    |
|-------------------------------------------|---------------------------------------------------|---|----------------------------------------------------------------------------------------------------|-------------------|-----------------------------------------------------------|--------------------------|----------------------------------------------------------------------------------------------------|
| <b>Challengers Link</b><br>e              | È<br>-                                            |   |                                                                                                    |                   | --<br><b>The Season</b><br><b>INV. THE</b>                | _                        |                                                                                                    |
|                                           | È<br>÷<br><b>Northern Bone</b><br>be it           |   |                                                                                                    |                   | <b>Service</b> in<br><b>BEEF FIRES</b><br>blaz ridder     | ÷                        | -<br><b>Senate Street Corp.</b><br><b><i><u>Internation</u></i></b><br>more on<br><b>Artistician</b><br>bookly behind out<br>lease. Our<br><b>Change Committee</b><br>Search Company<br>months and<br><b>Schools</b> RPE<br>and I want |
|                                           | Þ<br><b>COLOR</b><br><b>Service</b> Insti-<br>$-$ |   |                                                                                                    |                   | <b>Ballion</b> II<br>May 1974                             | $\sim$                   |                                                                                                    |
|                                           | È<br><b>All Columb</b><br>Norther down<br>to a    |   |                                                                                                    |                   | <b>Bandar 1</b><br><b>MAKE CORPORA</b><br>bras. (realist) | ÷                        |                                                                                                    |
| 든                                         |                                                   |   |                                                                                                    |                   | <b>Bandal</b> II<br><b>NEW HORN</b><br><b>NELL</b> FIRED  | $\overline{\phantom{a}}$ |                                                                                                    |

*Distribute and schedule content via network or USB*

*Name, IP address, model name, etc are displayed. Control the TVs power management, content preview, enlarged view, playing content, and urgent messaging*

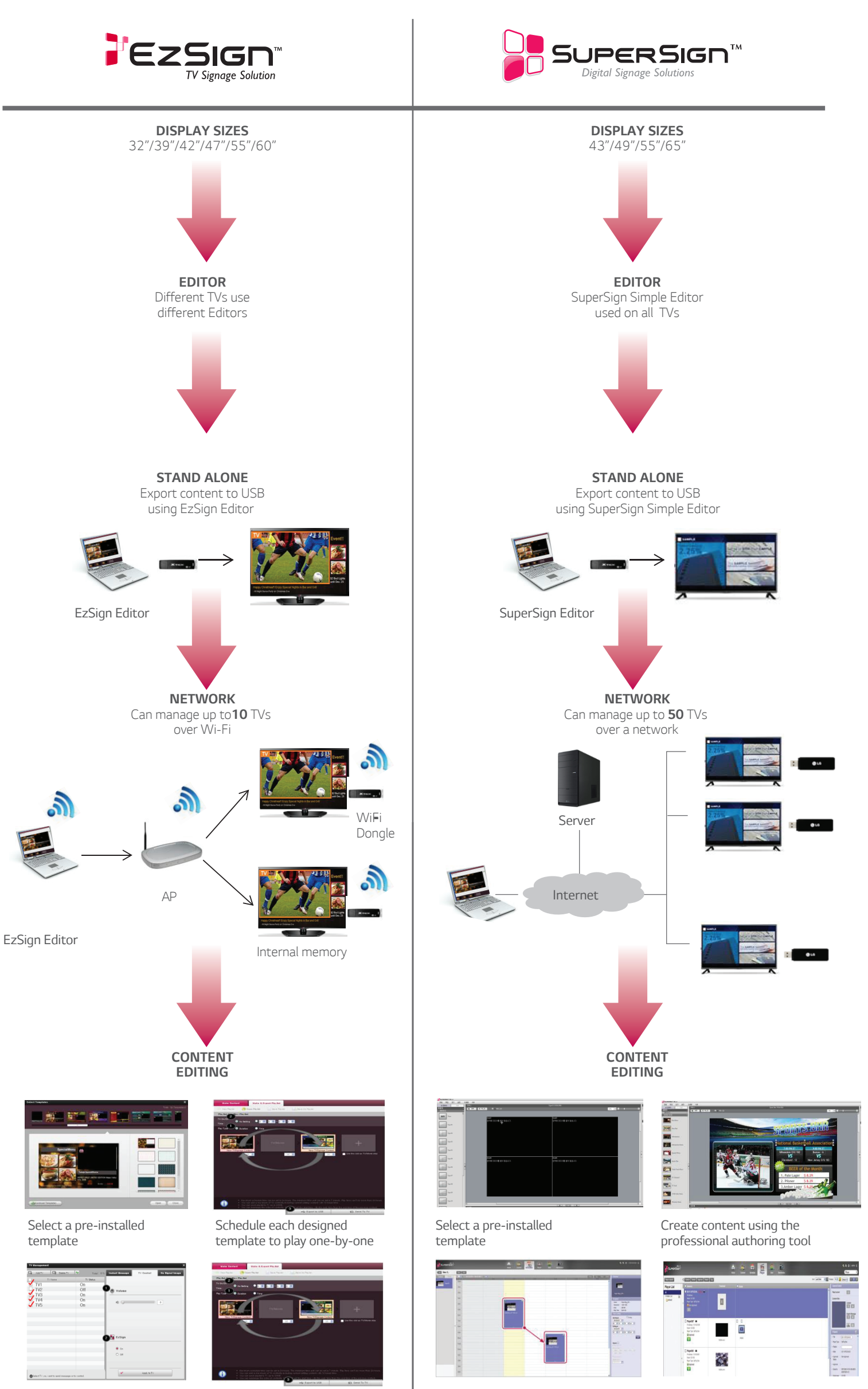

*Designate the TVs volume, to turn EzSign on/off, display an instant message, and other items to play*

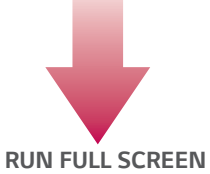

*Images / Video / Network TV*

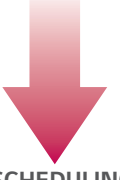

*SCHEDULING* Multiple scheduling configurations available to specifiy content to run at designated times/ days

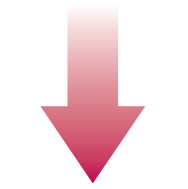

*PLUG IN DVD OR TUNER* Link playslists together and play for designated amount of time

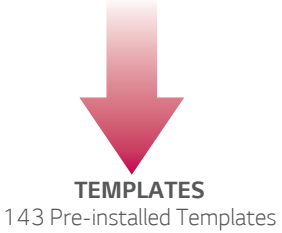

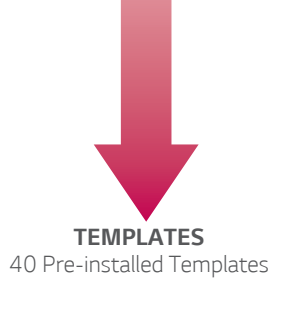